# Course Outline | MySQL Database Introduction

1 day(s)

#### Overview

Storing and accessing data are part of a person's day-to-day activities. One of the most efficient and powerful ways of managing data is by using databases. Information can be stored, linked, and managed using a database application such as MySQL 5.1. In the MySQL Database Fundamentals course, you will work with the databases using MySQL.

#### **Objectives**

You will work with databases by identifying the fundamental concepts of databases, creating a
preliminary database design, applying normalization techniques, and familiarizing yourself with
relational database management systems. Using various SQL commands, indexes, and views, you can
work with and modify data efficiently within a database. Using features such as Enterprise Monitor and
MySQL Administrator, you can manage users and administer and monitor a database.

#### **Target Student**

This course is designed for people who are familiar with the Windows environment and any Office productivity application, and who wish to acquire competency in performing basic database operations and administration using the MySQL RDBMS or various similar SQL-based RDBMS products. The other student profile would be IT systems managers who will be working within a MySQL RDBMS-based enterprise IT department and need to interact in a productive manner with MySQL RDBMS technical professionals. It can also be used by students who wish to gain familiarity with database system terminologies and usage so as to pursue a career as a MySQL RDBMS technical professional.

### **Prerequisites**

To be successful in this course, you should have some familiarity with the Microsoft Windows environment, Microsoft Office applications, or similar office productivity applications

#### **Course Outline**

Familiarizing Yourself with the Fundamentals of Databases

- Identify the Database Development Life Cycle
- Explore the MySQL RDBMS

Creating a Preliminary Database Design

- Analyze Database Requirements
- Identify Key Fields
- Create Entity Relationship Diagrams

Applying Normalization Techniques

- Normalize Tables
- Denormalize Tables

Using the SQL Commands to Work with Tables

- Discuss Structured Query Language (SQL)
- Create Tables Using the Data Definition Language (DDL) Commands
- Modify Data Using Data Manipulation Language (DML) Commands

Working with Databases

- Use SQL Compound Statements
- Create Triggers

Managing Database

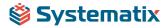

# Course Outline | MySQL Database Introduction

- Create Indexes
- Create Views
- Create Transactions

## Administering a Database

- Perform Database Administration
- Perform Backup and Recovery

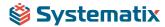